## Расписание занятий для дистанционного обучения СП ДТДиМ ГБОУ СОШ №14 г.о. Сызрань на 29.10.2021 г.

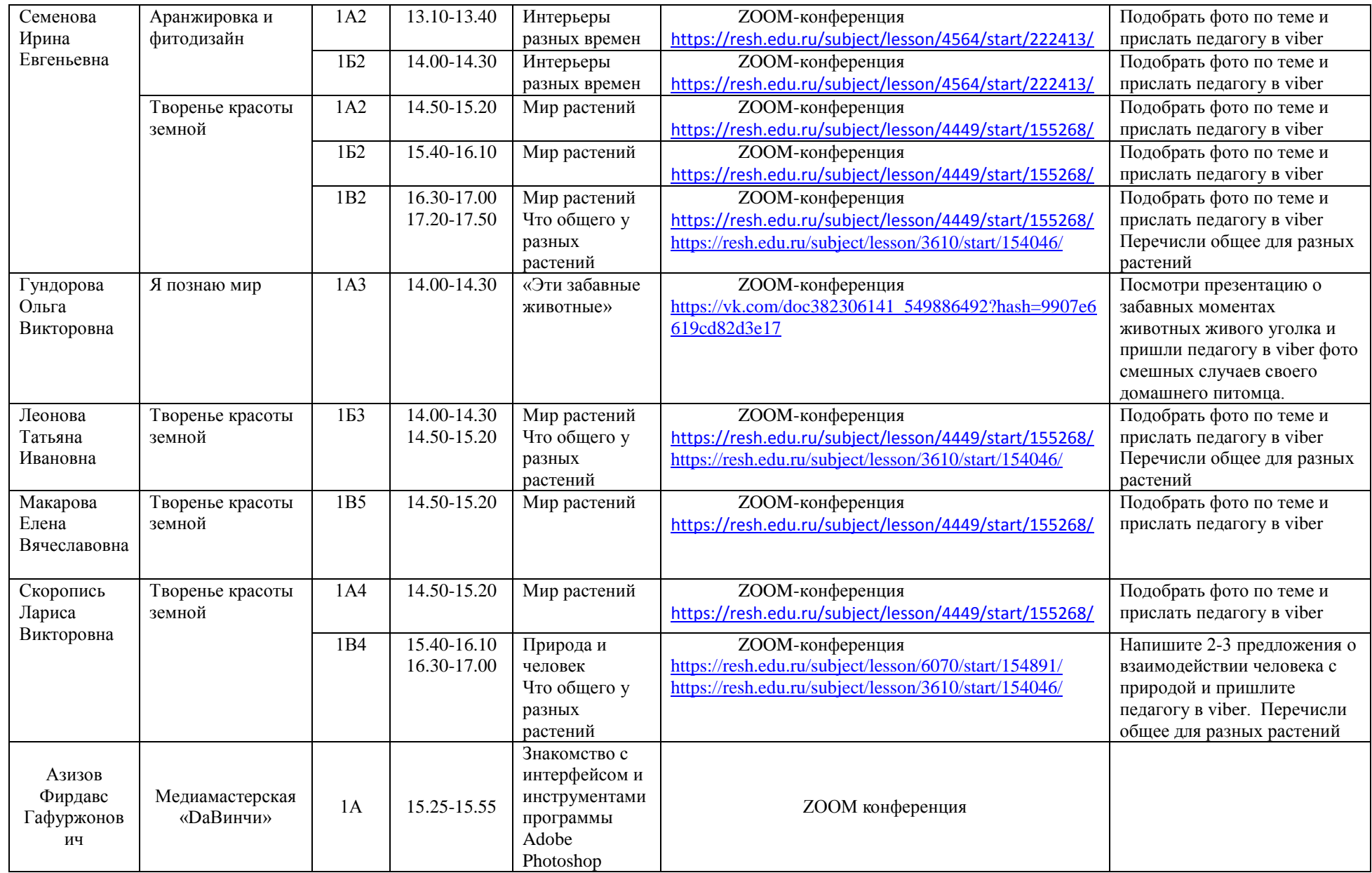

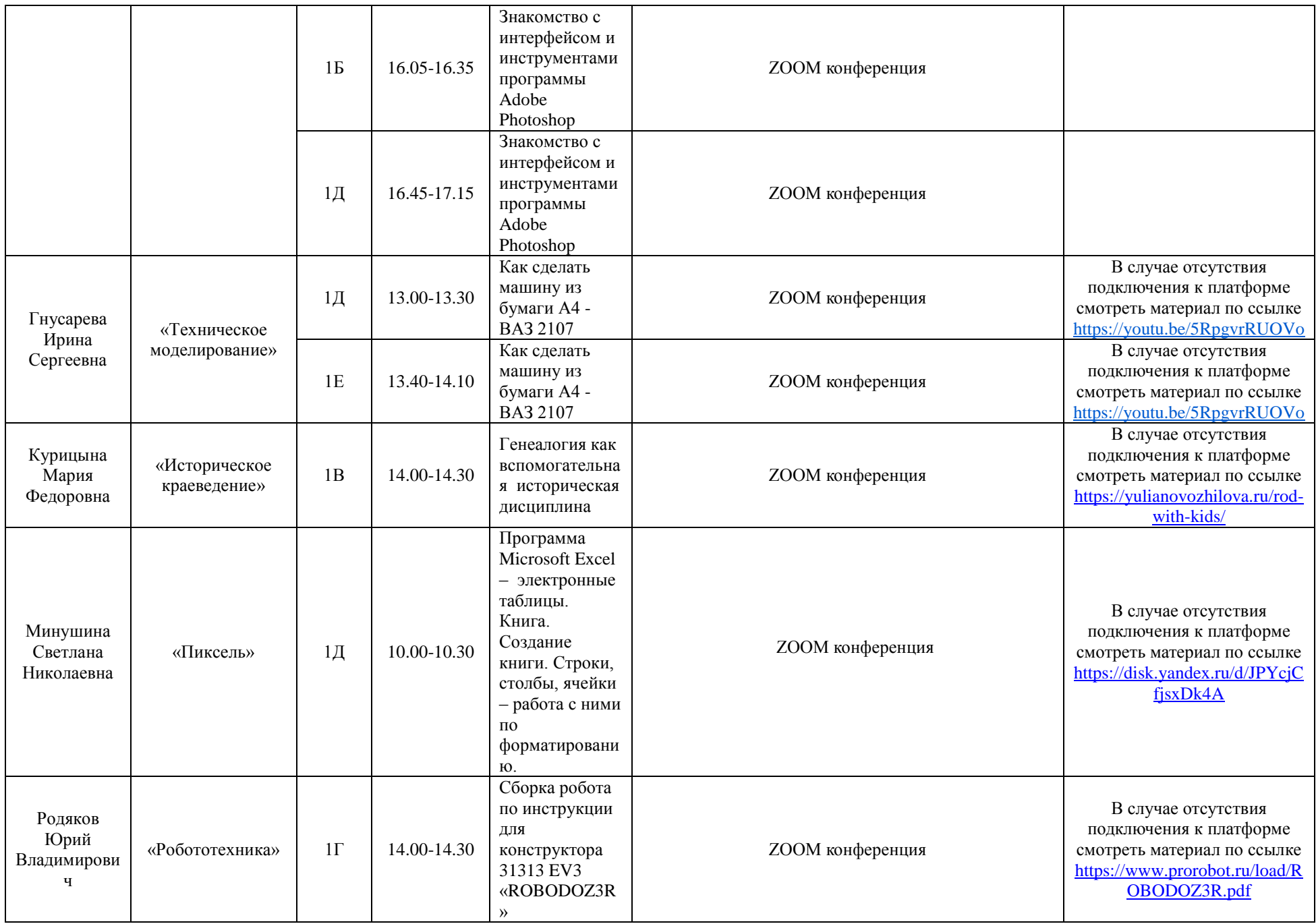

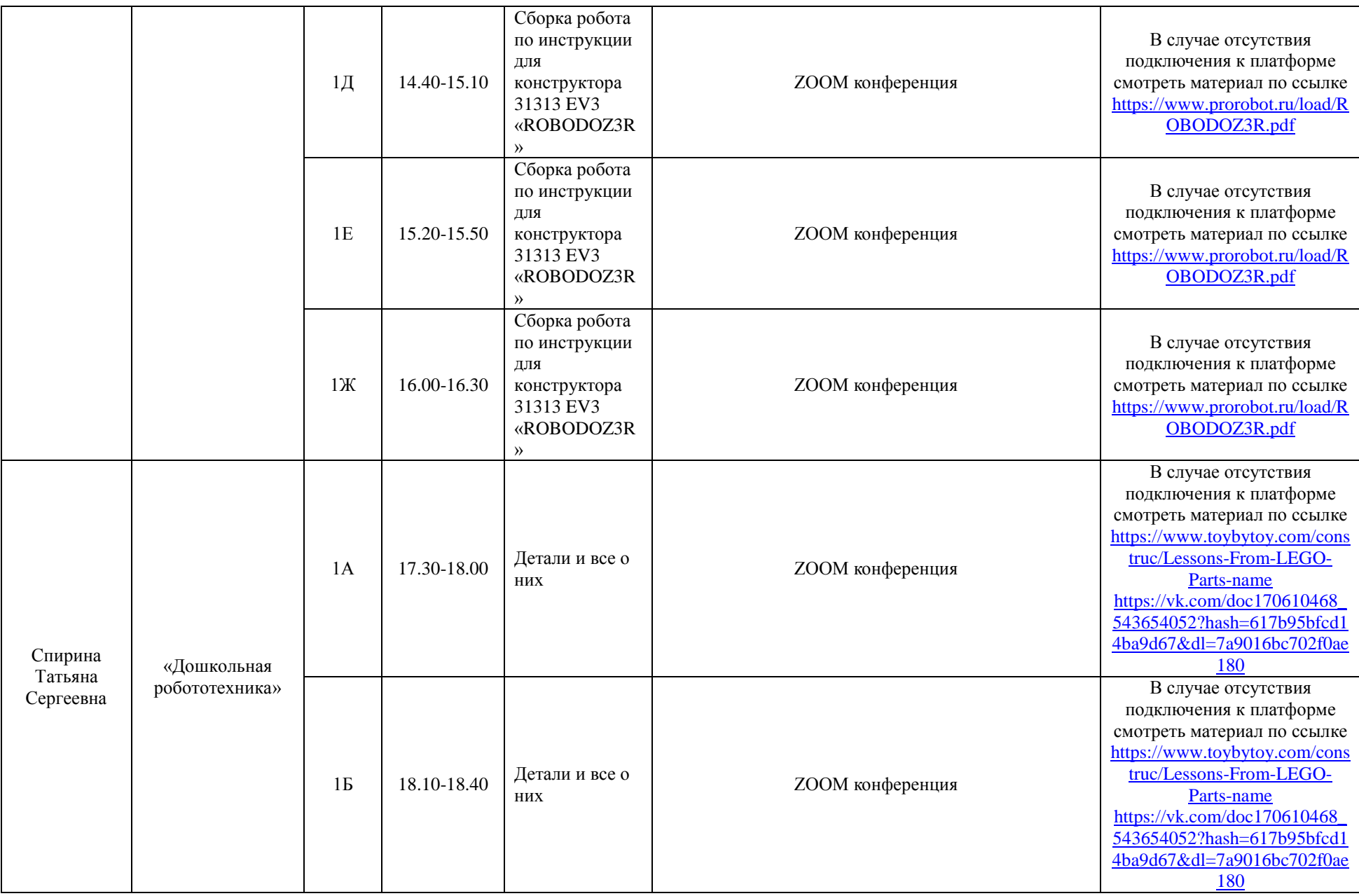

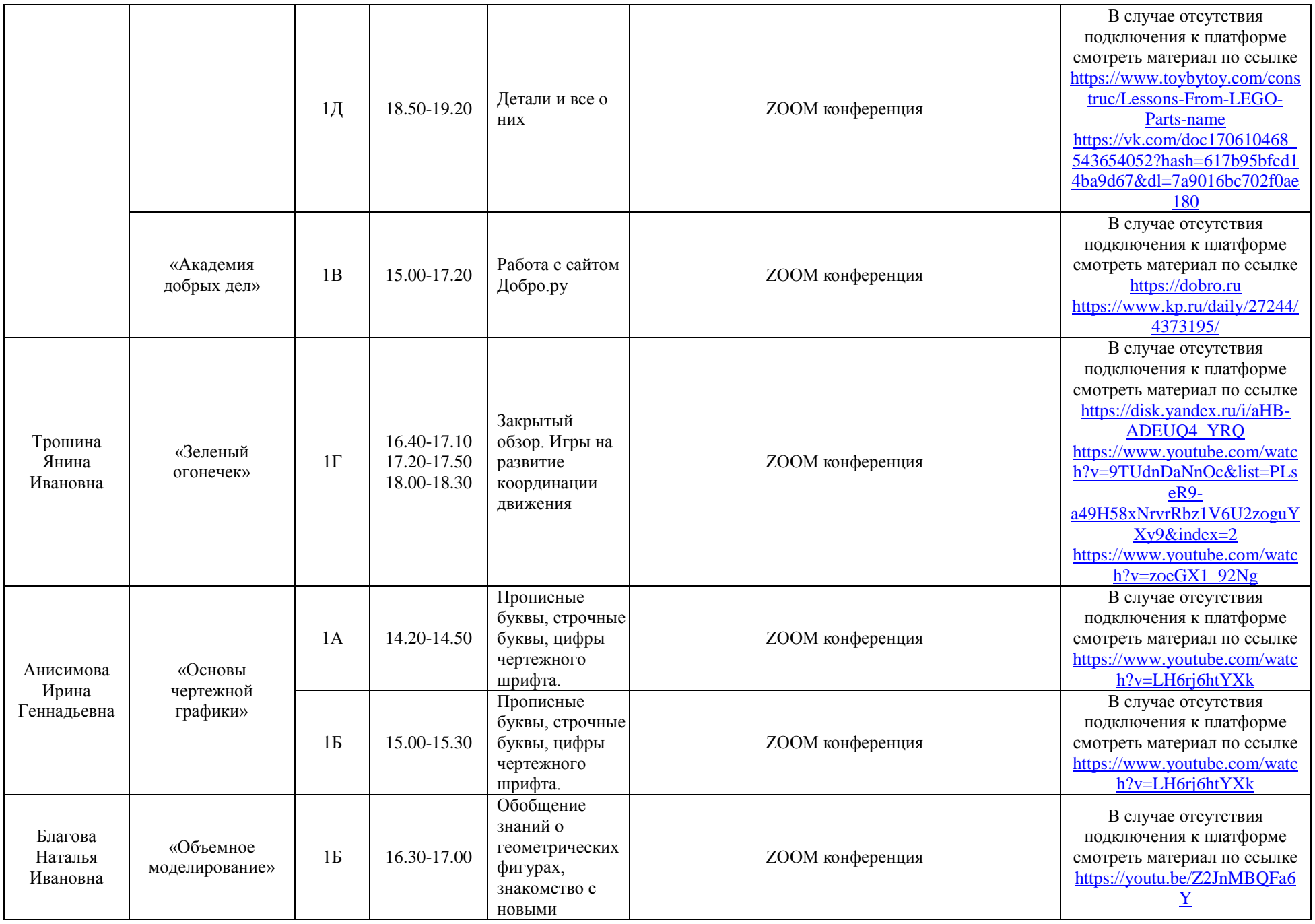

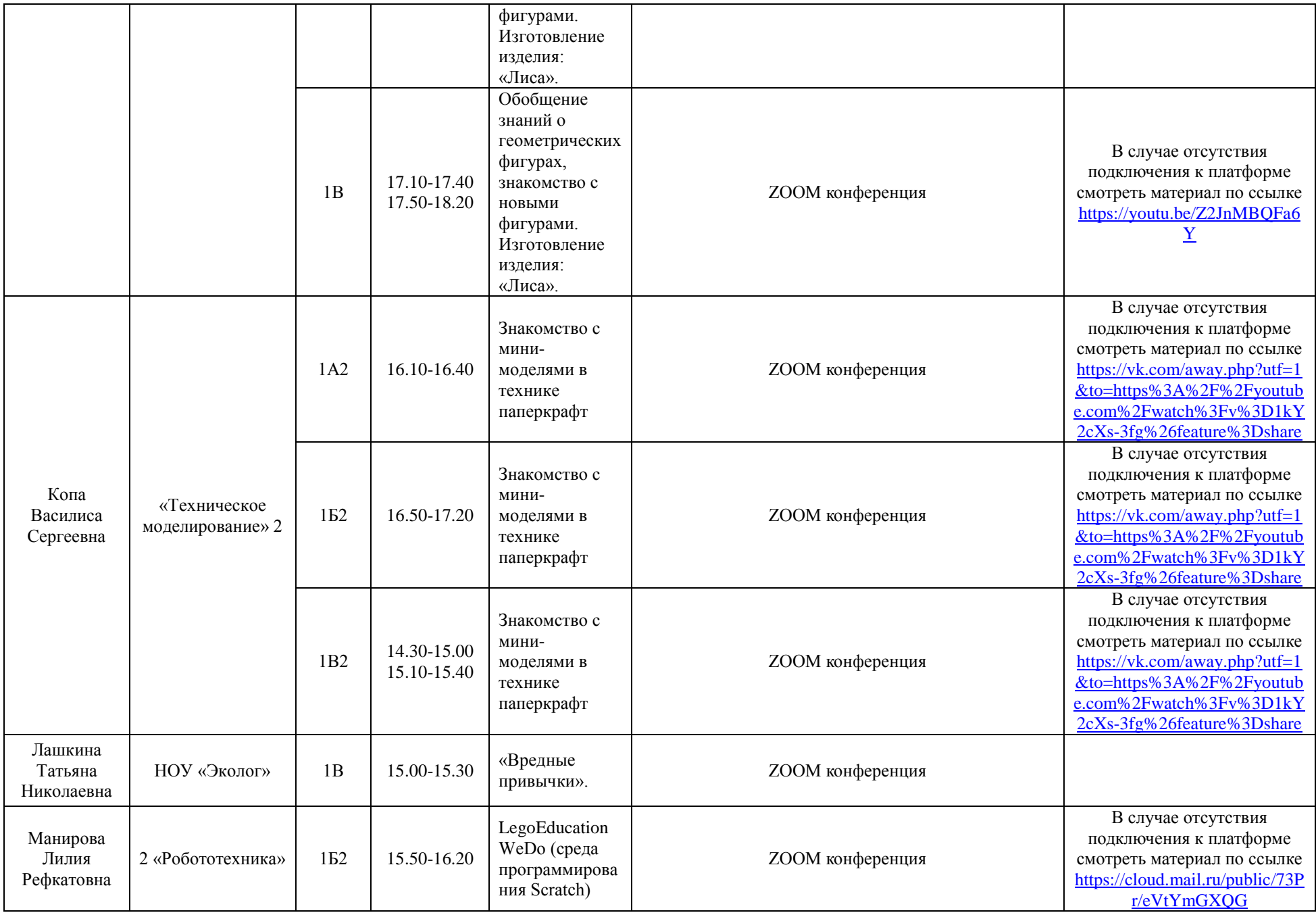

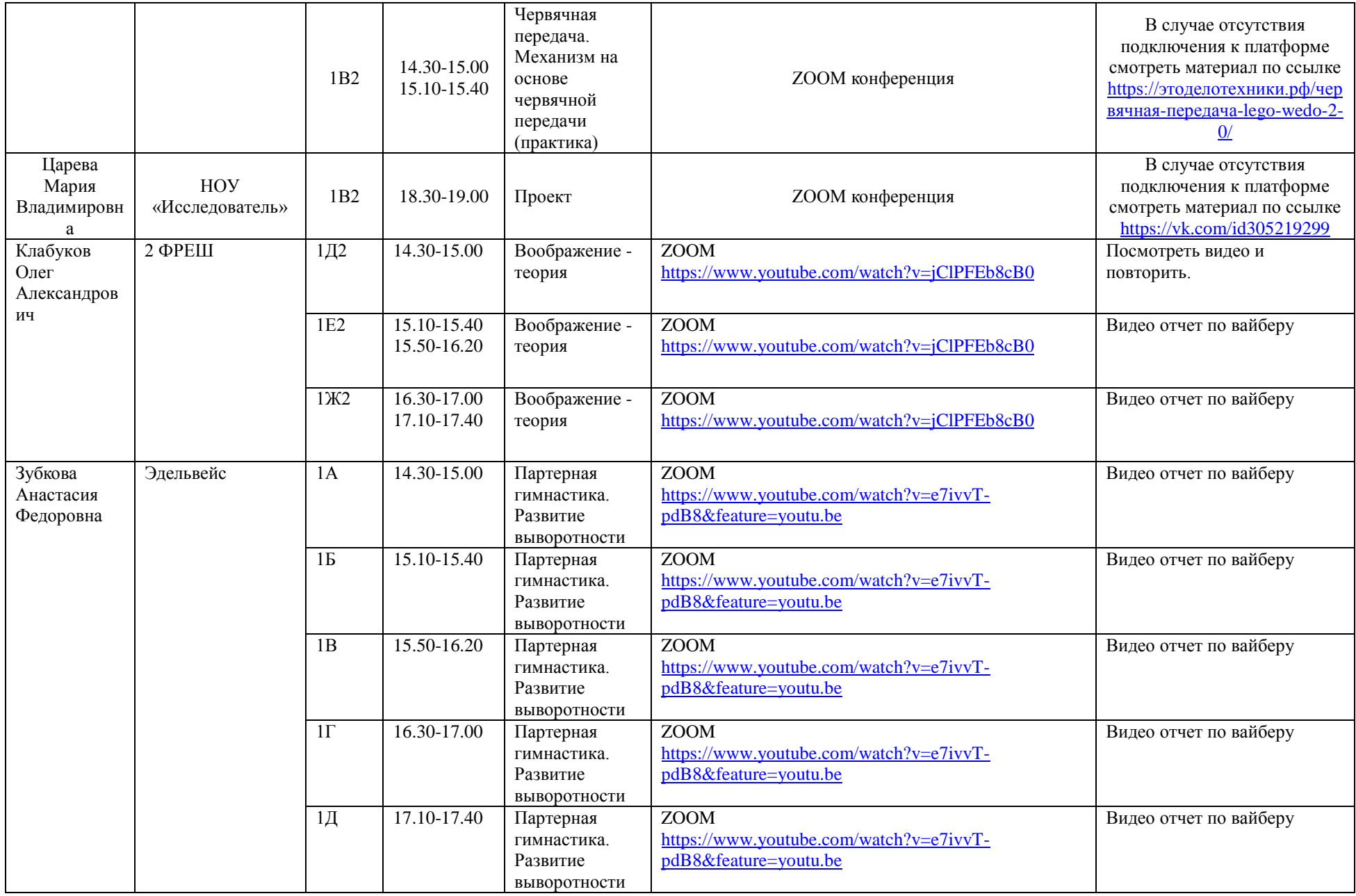

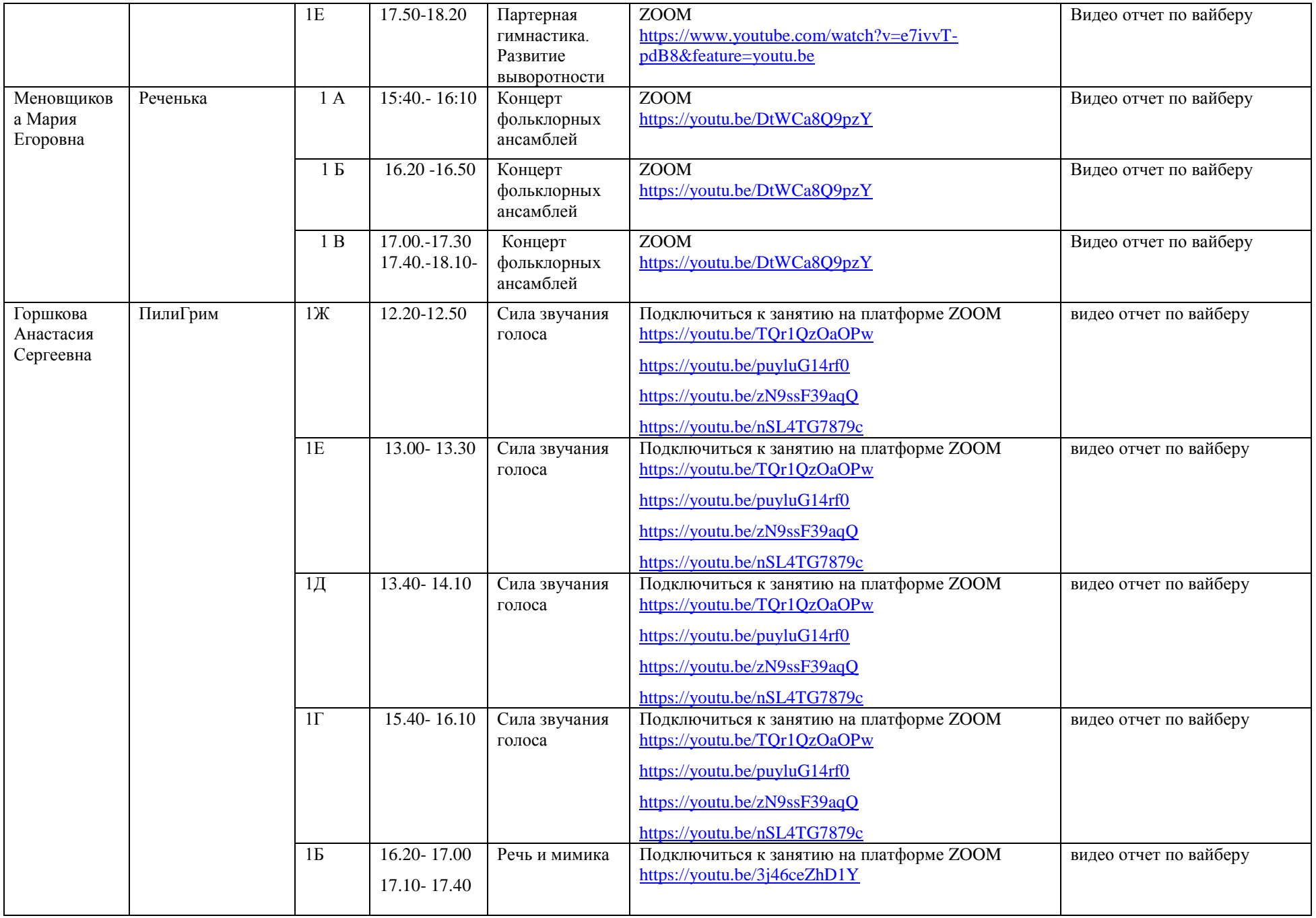

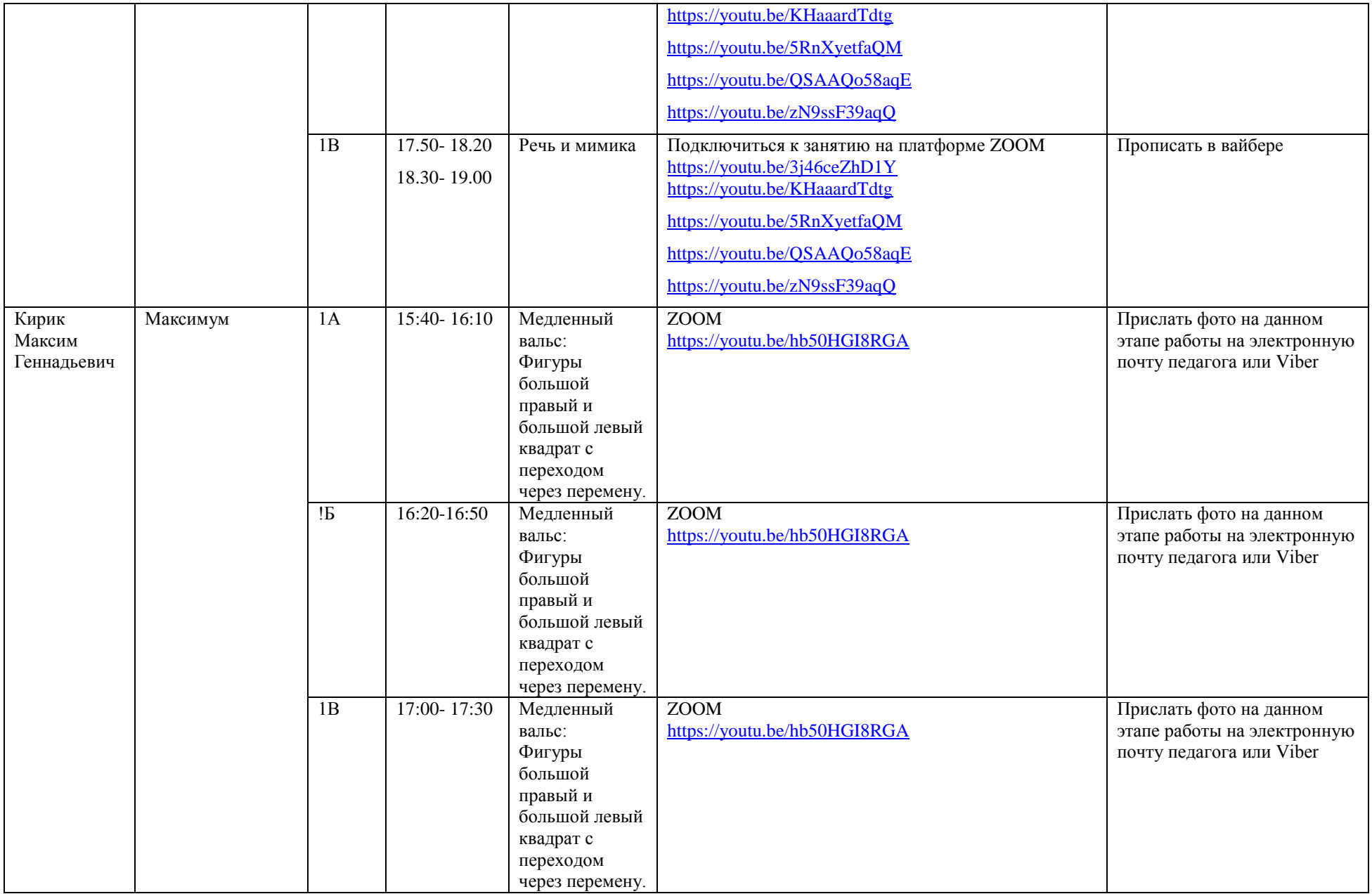

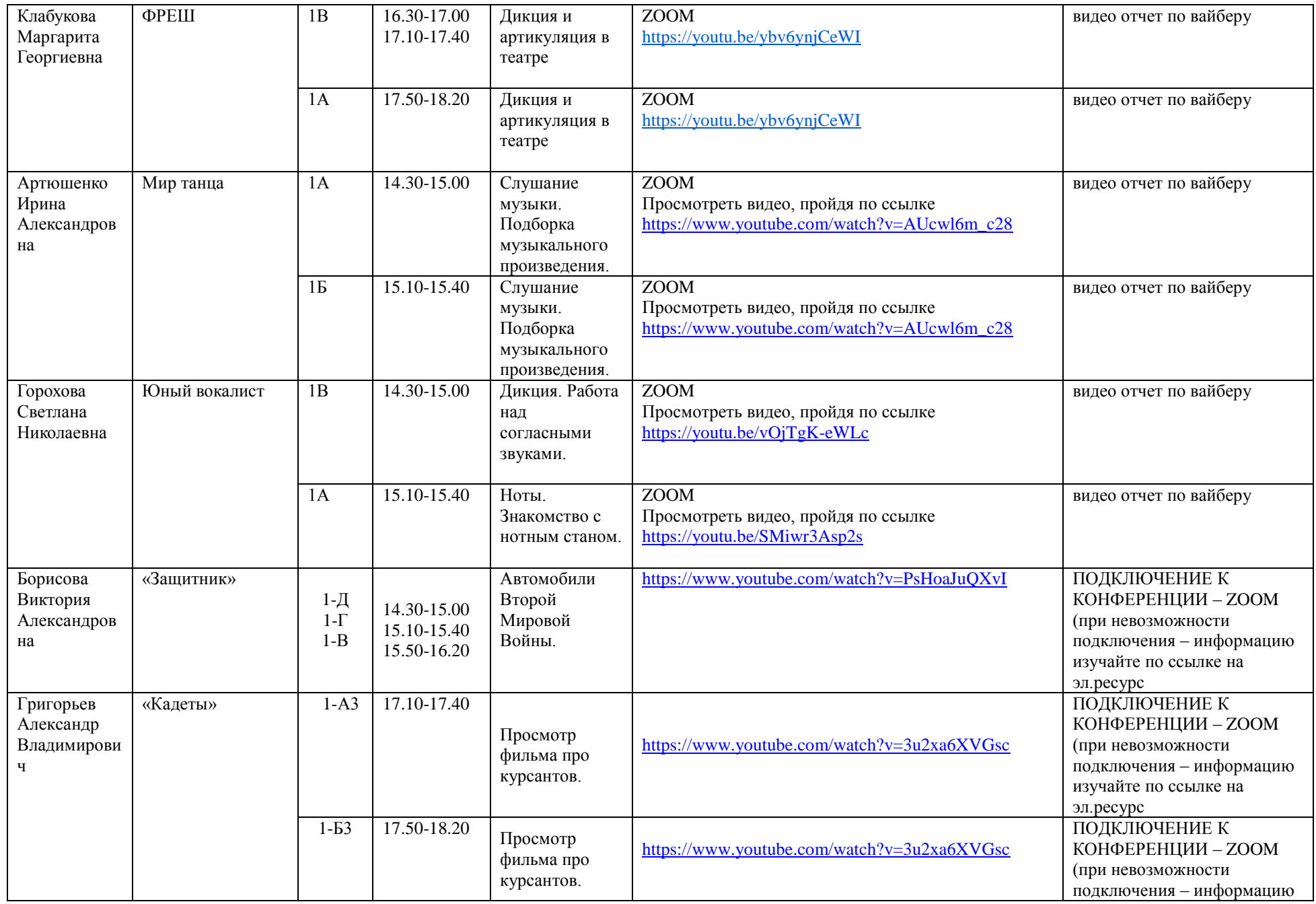

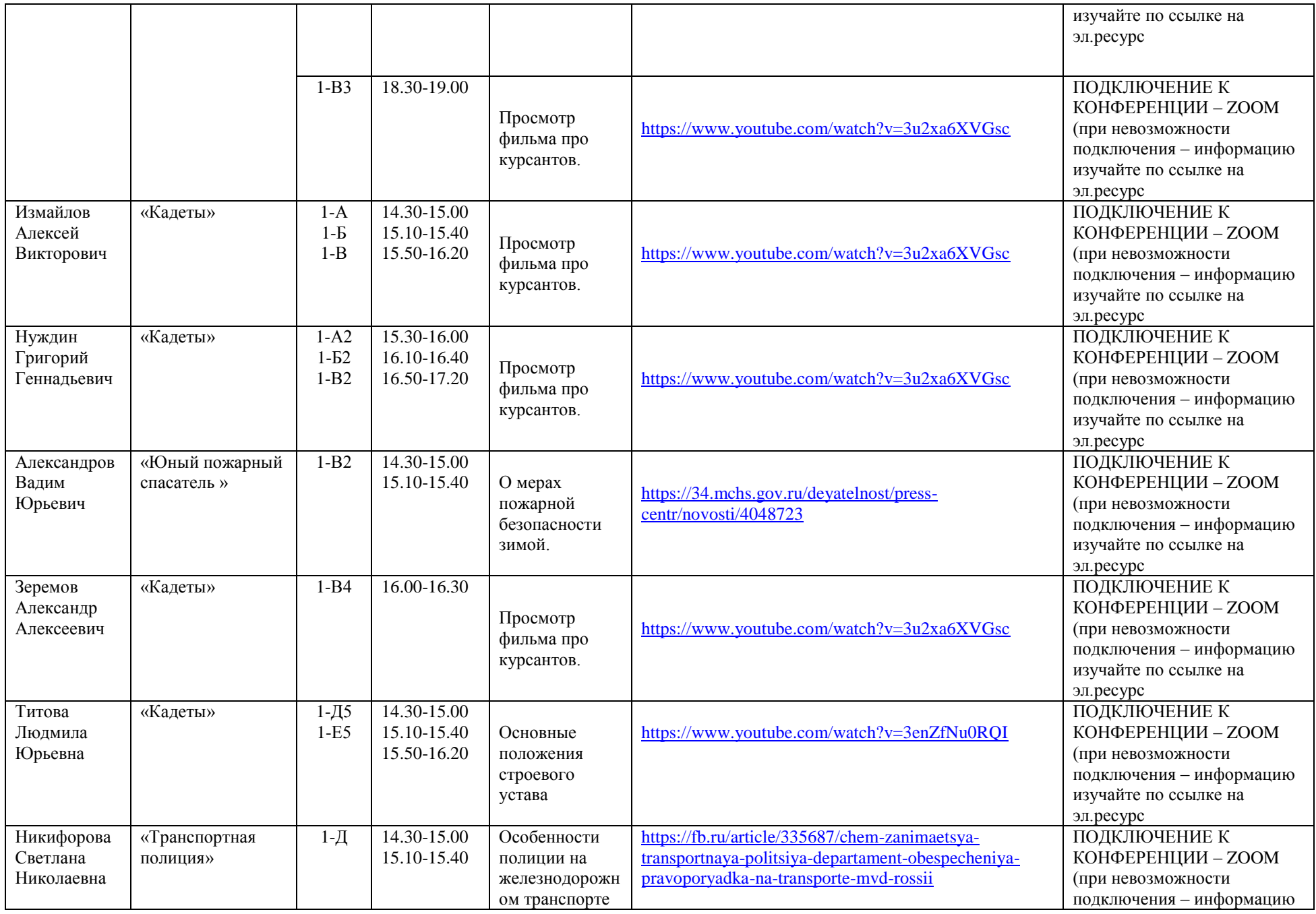

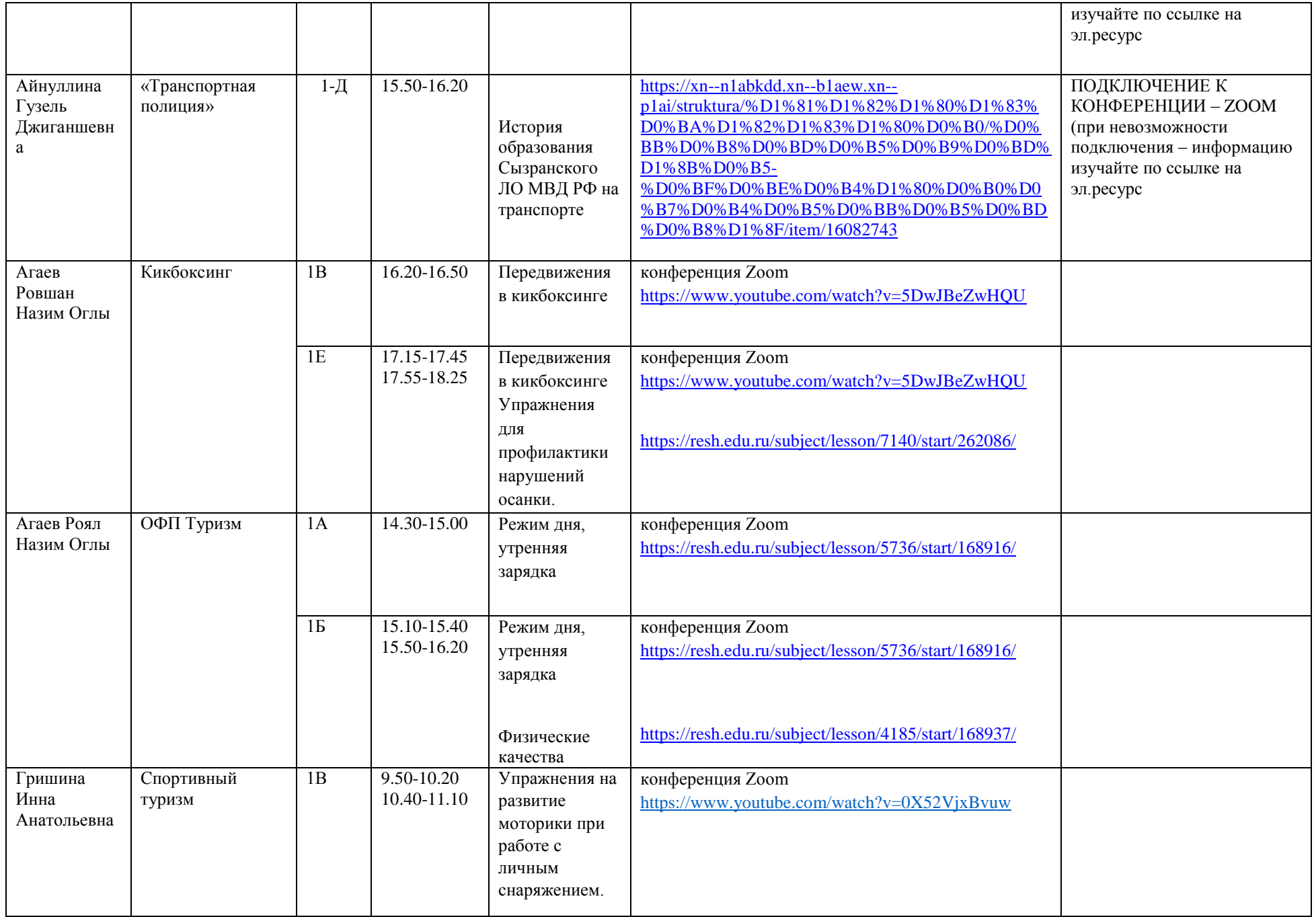

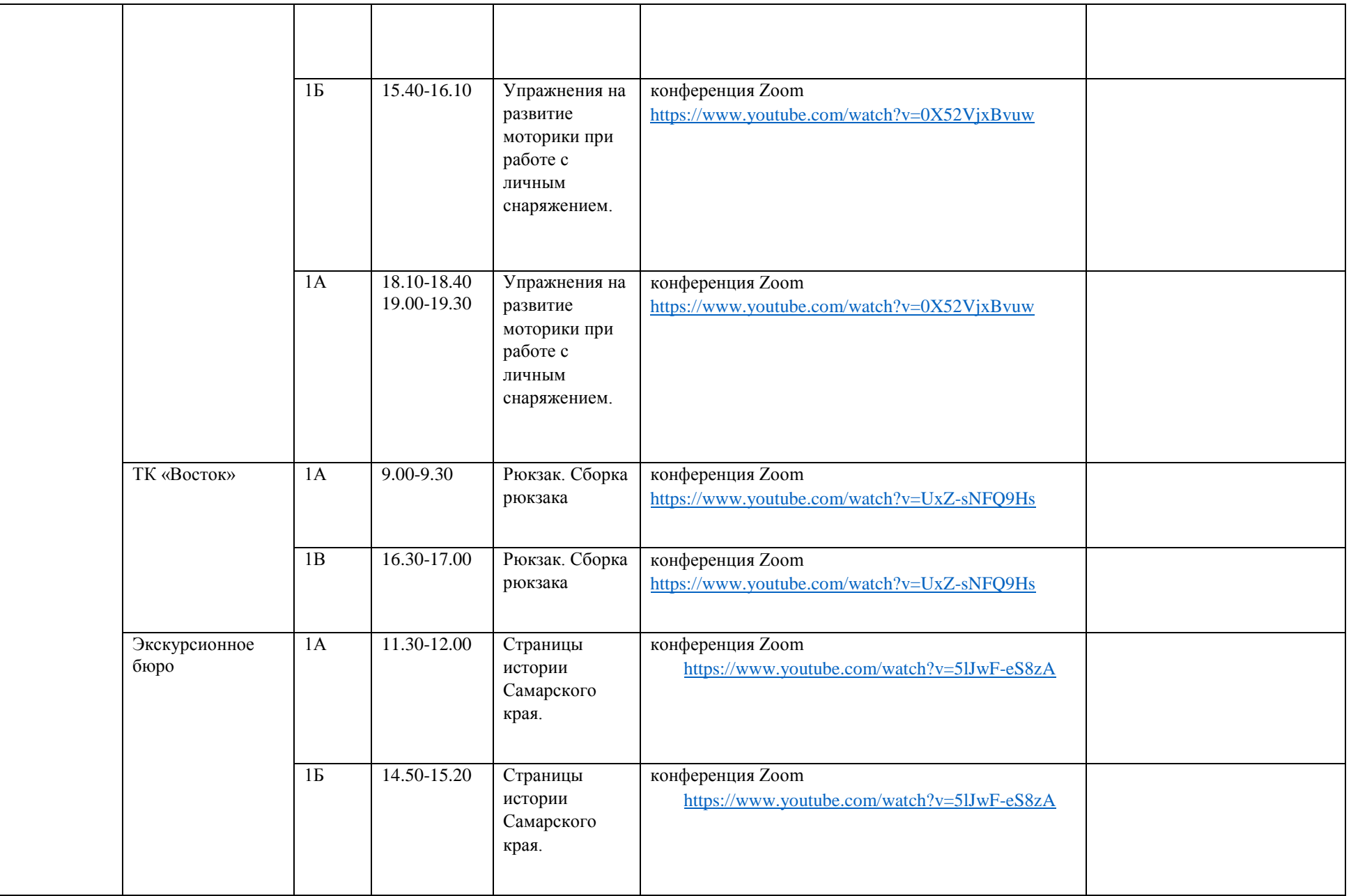

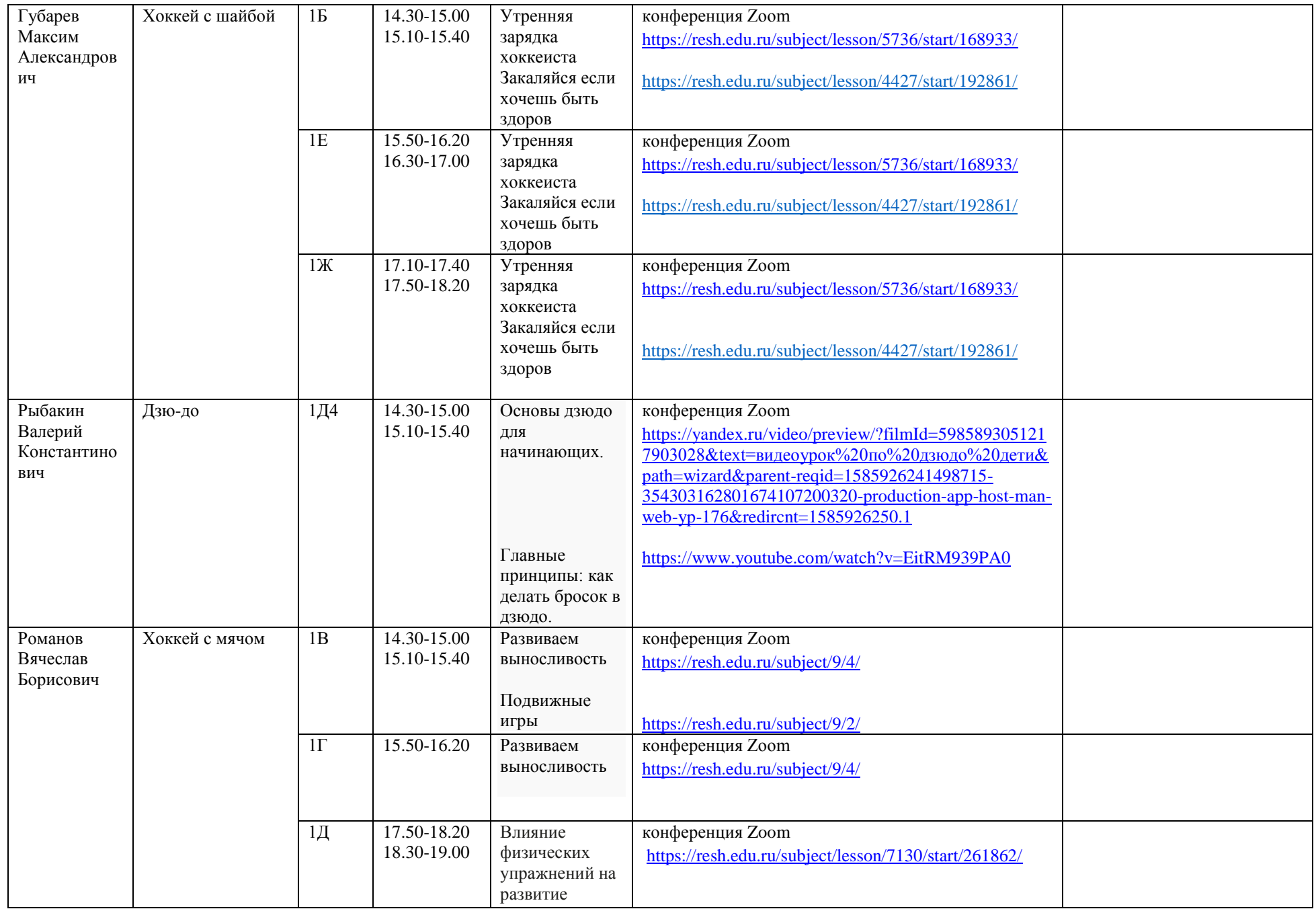

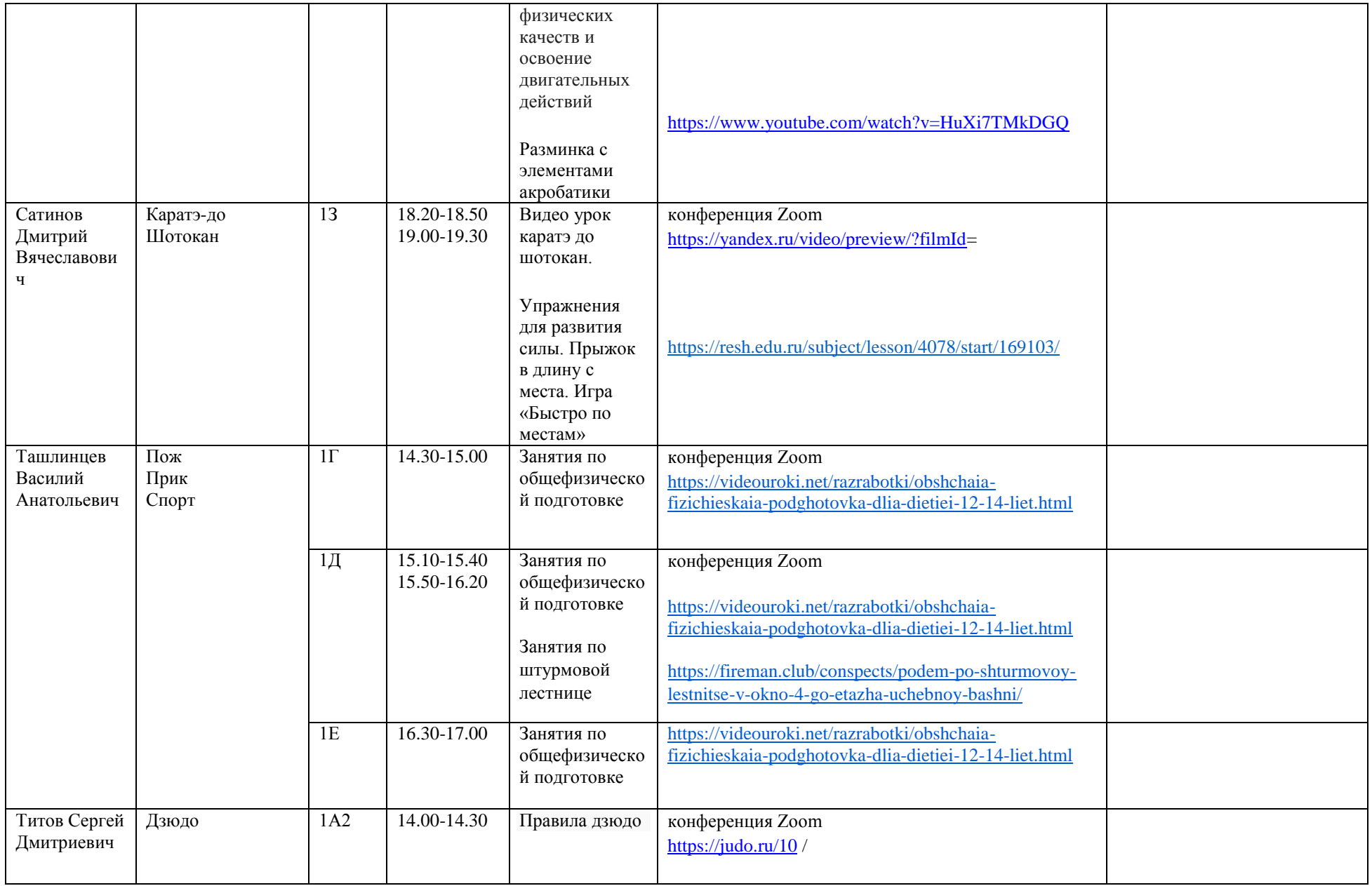

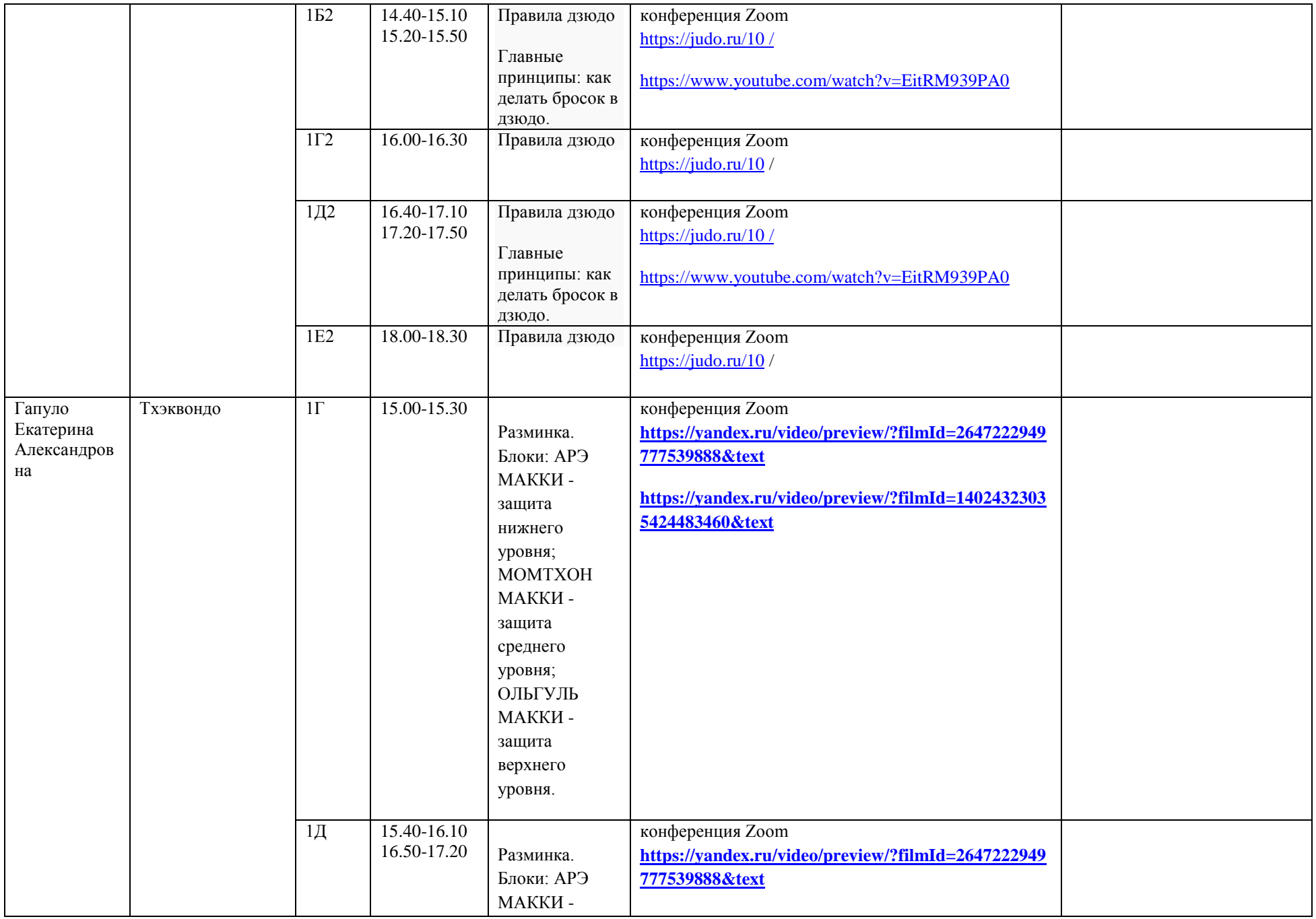

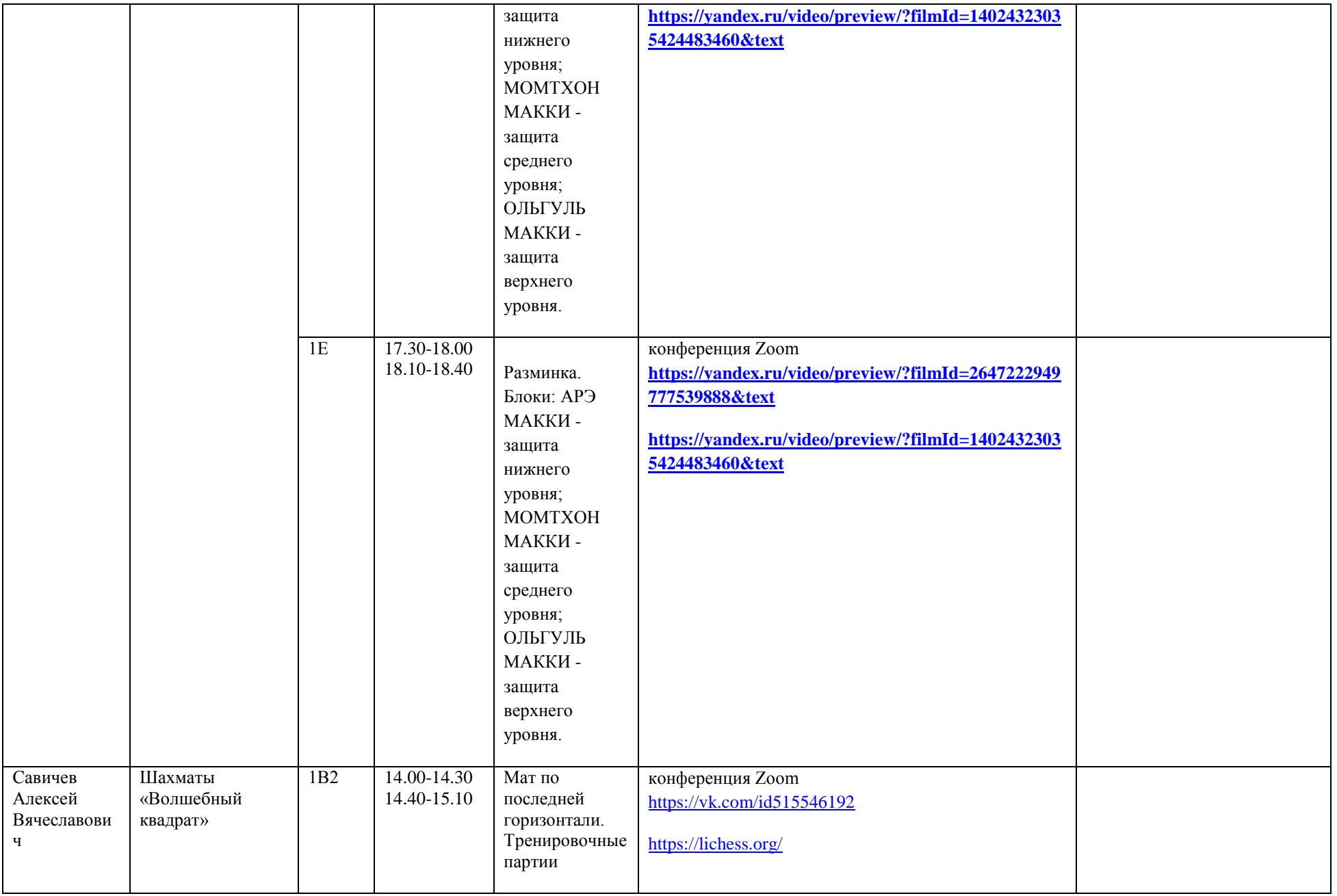

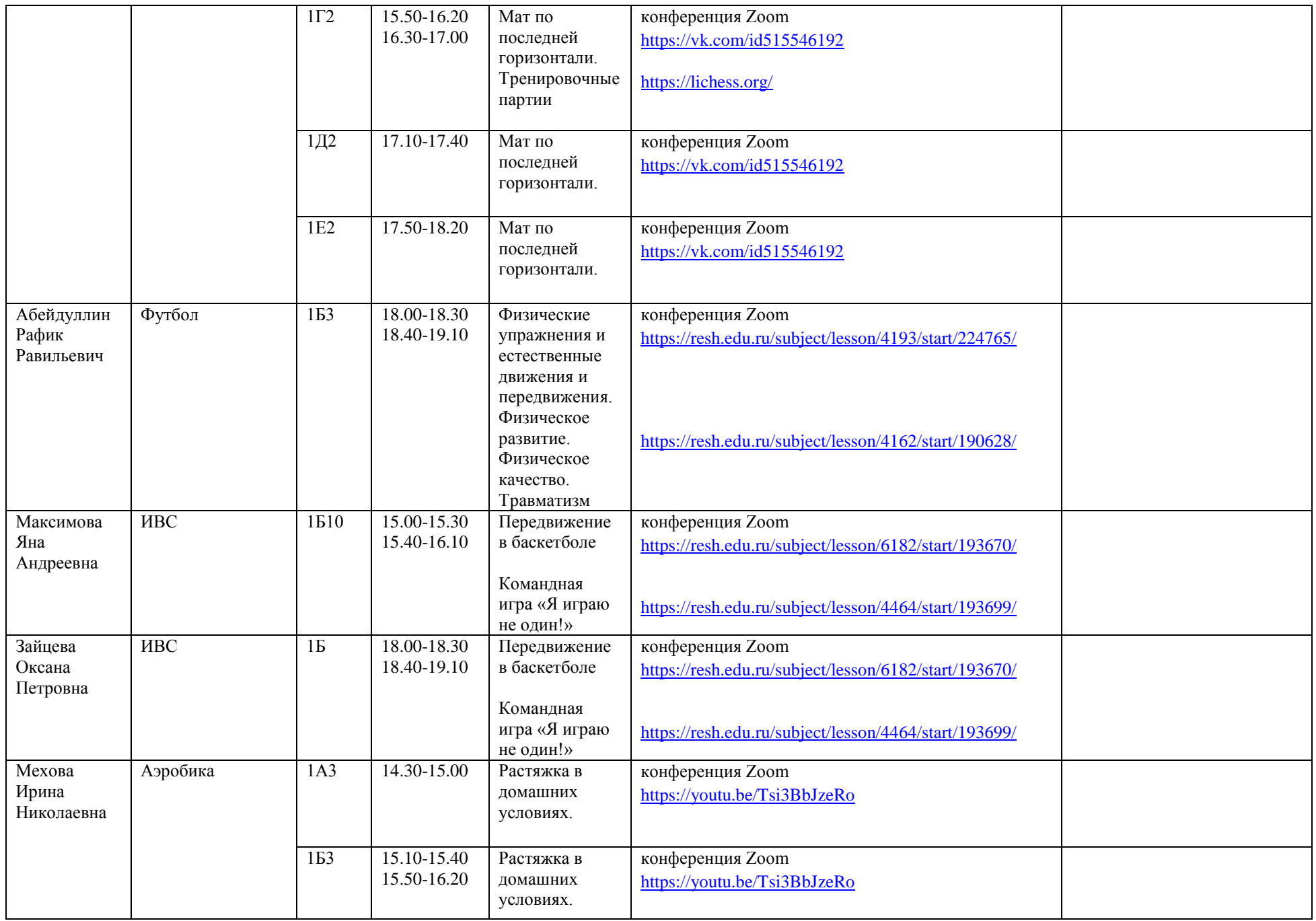

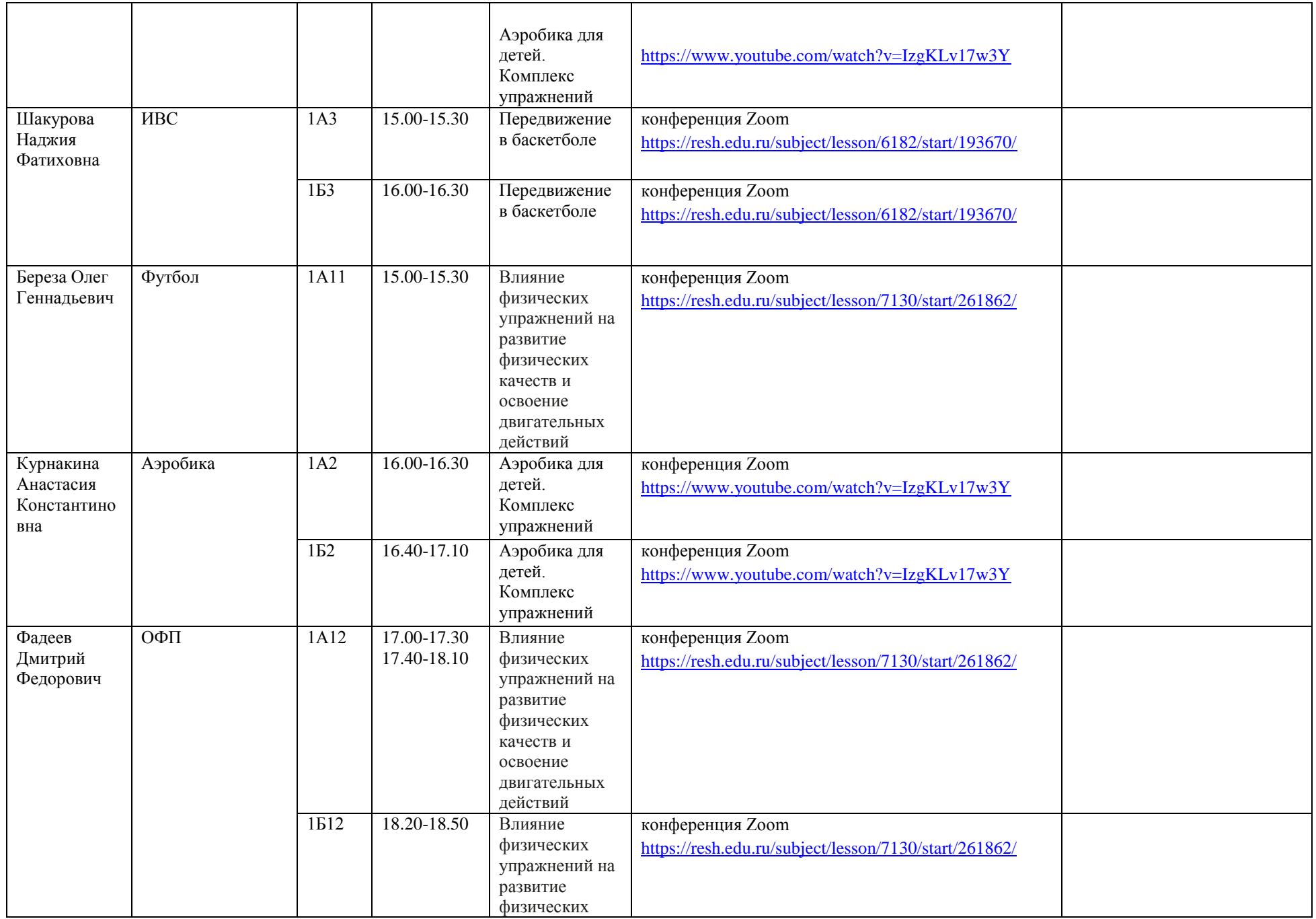

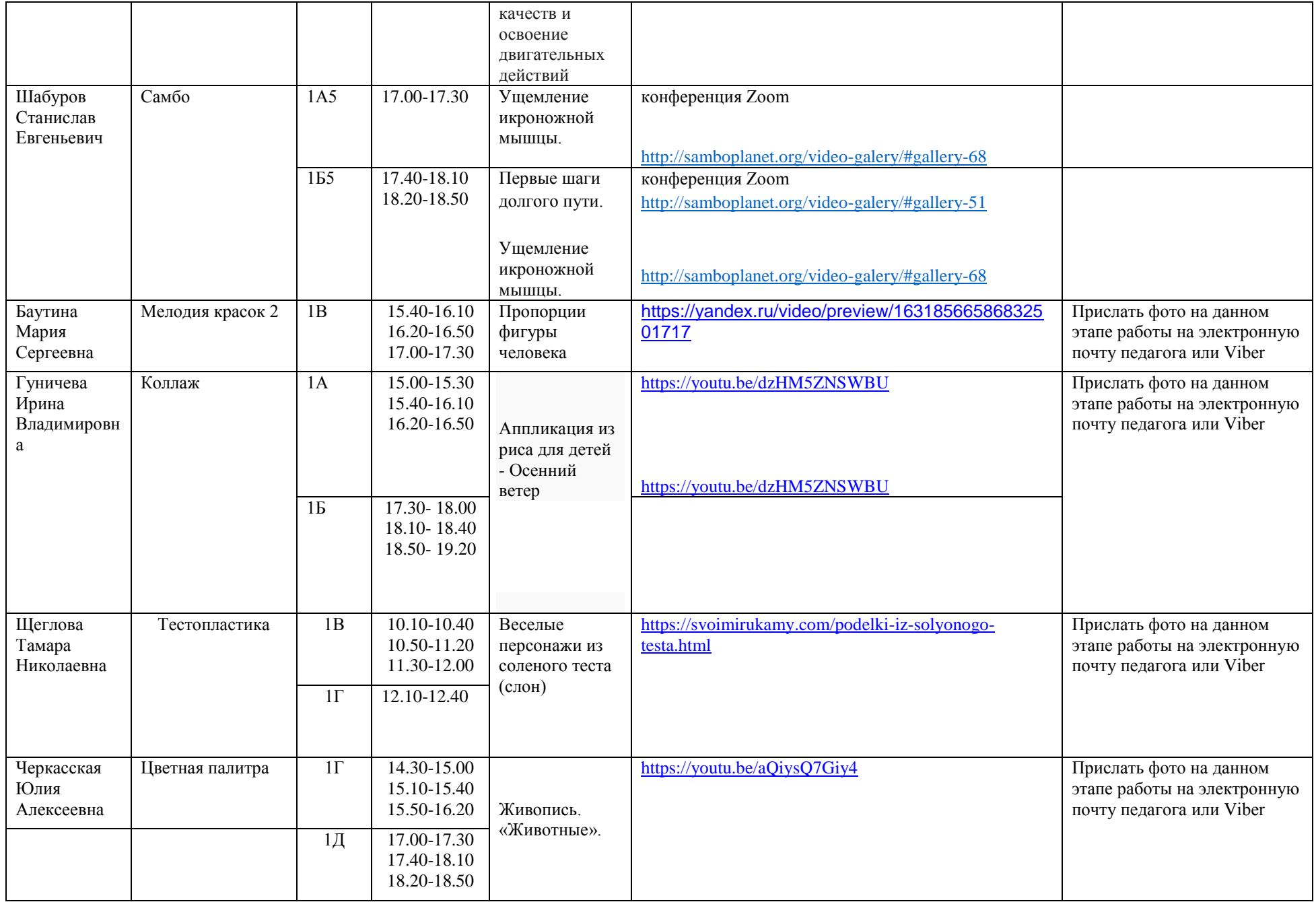

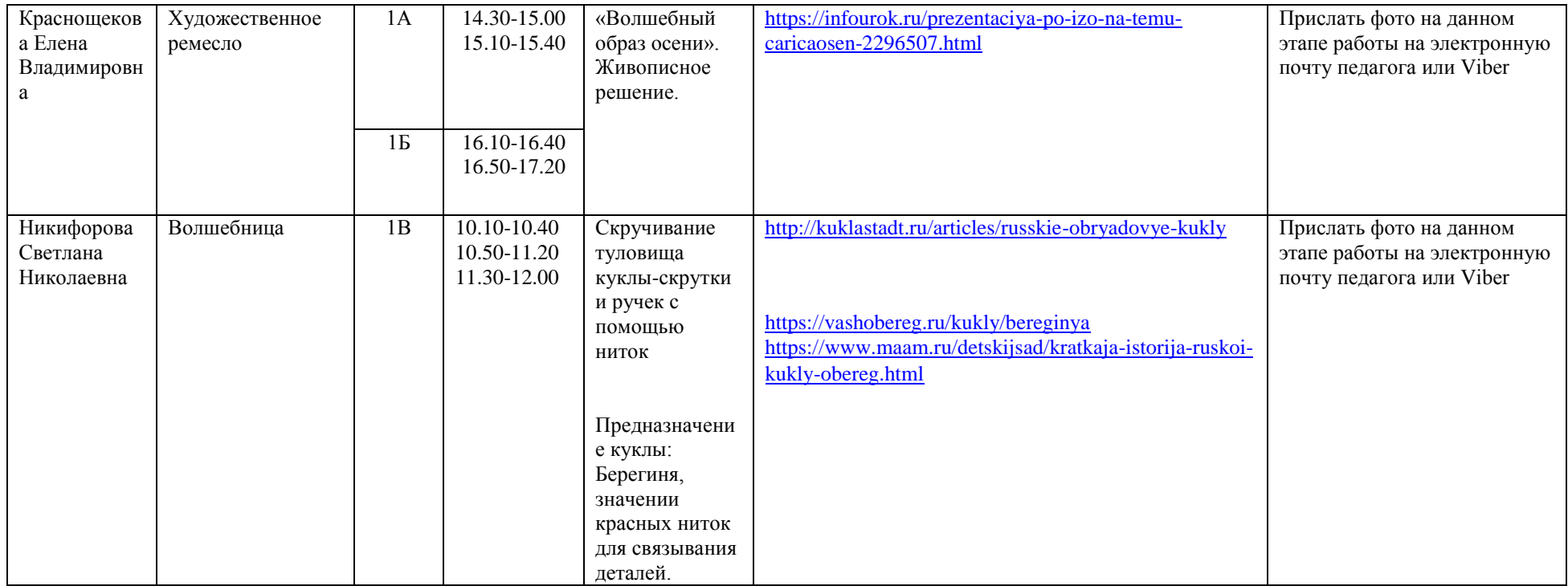